## **Computer Science I – Fall 2011 Lab #6: Stack Applications – Infix/Postfix Expressions**

**Part 1:** Convert the following INFIX expressions into POSTFIX expressions using a stack. In order to demonstrate that you know how to use the stack correctly, you must show the contents of the stack at the indicated points (A, B, C) in the infix expression.

The TA will demonstrate exactly what this means, but you should keep a "Working" stack that you use to solve the problem. Then just copy the contents of the "Working" stack over at to stacks A, B, and C when appropriate.

**1) 11 \* ( A 6 – 5 + 3 ) B – ( 3 + 7 ) / C 2 2) 42 – 16 A / (8 – 4 B \* 3) + C 10 3) 12 A – ( 4 – B 8 ) – C 6 4) ( 2 + 9 + 6 A – 11) B / 2 + 6 C + 3 – 7 5) 13 – (18 + (10 A – 7 + 3) \* 2 B – 10) / ( ( 10 – 6) \* 3 C – 2)**

**Part 2:** Evaluate the POSTFIX expressions that you just developed (after the conversion). Use the stack method that we discussed in class.

**Cheat Sheet:**

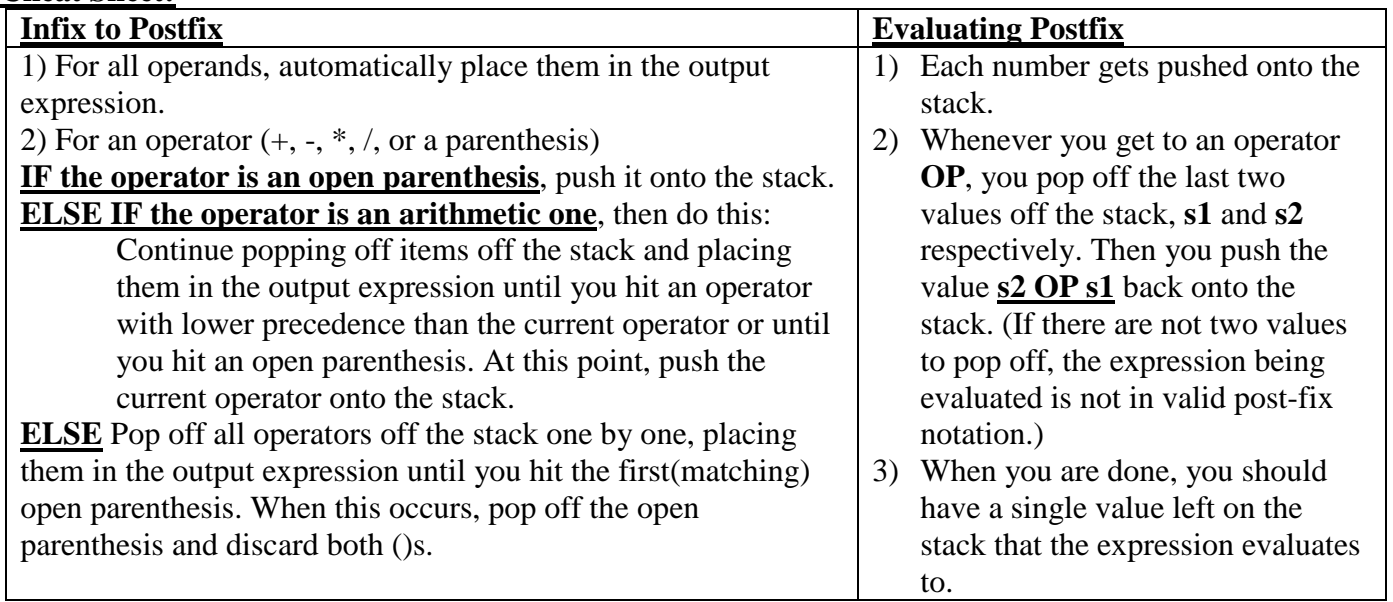